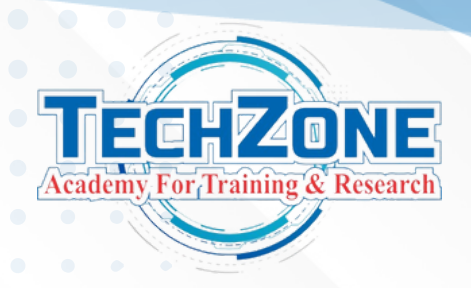

# **DATA ANALYST**

# **Introduction to Data ANALYST**

**CONTACT US www.techzoneacademt 630 4872 757 techzoneacademy**

**Data Science is the study of data, where we apply statistical techniques and extract insights from the data which helps organizations in better informed decision making.**

### **Introduction to Excel.**

- **Introduction**
- **Data Preparation & Data Modules Fundamentals**
- **Data Preparation & Visualization**
- **Intermediate Data Transformation**
- **Intermediate Inter Active Visualization DAX - The Essentials**
- **Intermediate Data Transformation**
- **Intermediate Inter Active Visualization**
- **Advanced Visualization**
- **SQL**  $\bullet$
- **Introduction & Installation**
- **DDL - Create, Alter, Drop & Truncate**
- **DML - Insert, DQL - Select**
- **DML - Update, Delete, Where Clause, Import Data, Export Data**
- **Operators - Arithmetic, Comparison, Logical - And, Or, Not**
- **Operators - Between, Like, Wildcard, RegExp Is Null, Is Not Null In, Distinct, Limit**
- **Aggregate Function - SUM, MIN, MAX, COUNT, AVG, ROUND, STD, SQUARE, POWER, FLOOR, CEILING**

- **Order By, Group By, Having, Alias, Clone Table, Views, Subquery, Handling Duplicates**
- **Date Function - CURDATE, ADDDATE, ADDTIME, CURTIME, DATE\_FORMAT, NOW, MONTH, MONTHNAME, DAY, EXTRACT, DAY, DAYOFMONTH, DAYOFWEEK, DAYOFYEAR,, DATEDIFF**
- **Joins - Inner Join, Left Join, Right Join Using Function**
- **TCL - SavePoint, Rollback, Commit Constraints - Primary Key, Foreign Key, Null, Not Null, Unique, Auto\_Increment**
- **DCL - Grant, Revoke Create User, Alter User, Drop User**
- **Store Procedure, Index, SQL Injection, Windows Function**

# **Course Content**

- **Advanced-Templates,R scripting Tooltips**
- **Para meters & Functions**
	-
- **DAX - Advanced**

- **Why? What? How?. Role and Responsibilities of Data Analyst**
- **Data science vs Data Analyst vs Data engineer**

**Topics**

**Understanding Power BI Download & Install The Three Views In Power BI**

**Important: Initial Settings**

**Query Editor - Basic data cleaning**

**Working with the attached project files**

**Edit rows & columns,Data Types,Replacing ValuesData Types, Replace & Edit rows**

**Data Preparation & Data Modules Fundamentals Extracting values,Split columns,Text operations,Numerical operations Creating relationships (data model) Stacked column chart & Pie chart**

**Data Preparation & Visualization Append Queries, Merge & Group, Dates & Hierarchies, Line Chart Files from a folder, Fact-Dimension modelEdit relationships & cardinality Activate & deactivate relationships Manage & autodetect relationships**

**Intermediate Data Transformation**

**Tables, Customizing tables, Merging Queries, Unpivot & Pivot&Many-to-Many Relationship, Filter Visual**

**Intermediate Inter Active VisualizationFilters Pane, Top N Filter,]Sync Slicers, Treemap**

**Visuals, Edit interactions, Drillthroughs, Keep filters with drill through, Tooltips Custom column, Enable & Disable Load, References vs. Duplicates. Columns from example**

#### **Advanced Visualization**

### **Visual Header & Sorting, Conditional Coloum, Maps, filled maps,Forecast Drill Through with Button, Books marks, Top products,Cards, Multi Row Cards**

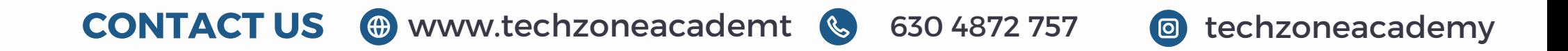

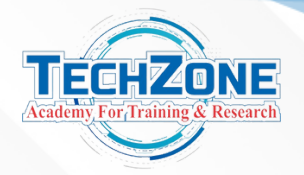

### **Power BI**

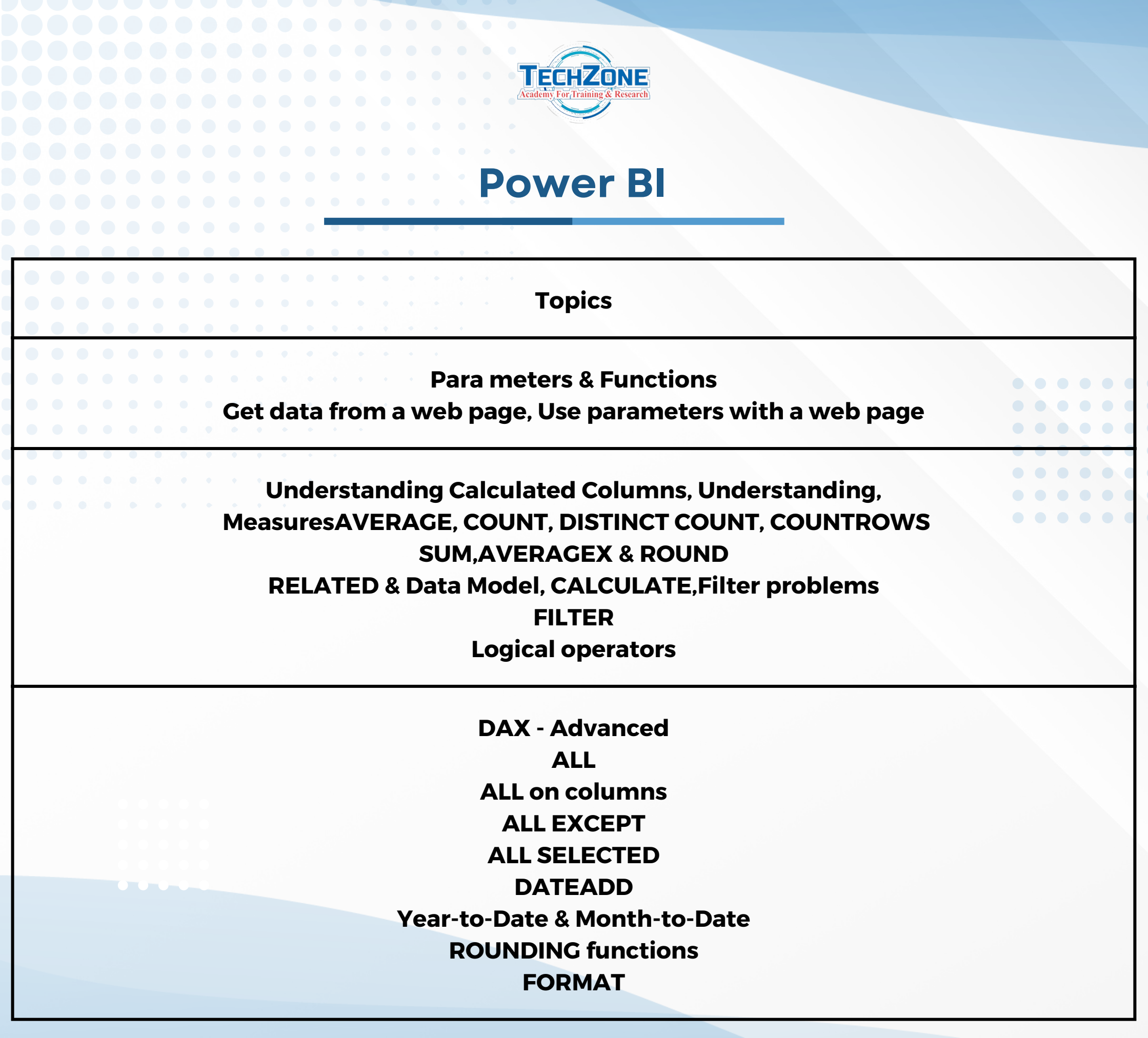

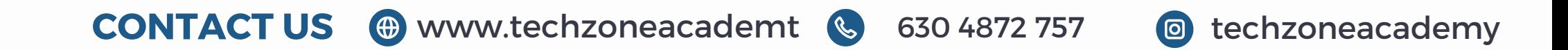

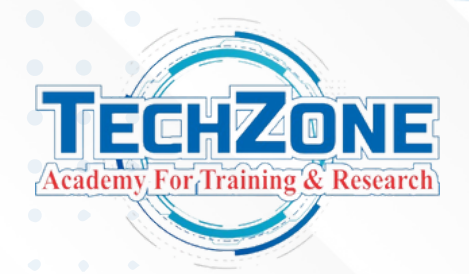

### **DATA ANALYST**

### **Python**

**CONTACT US www.techzoneinfo.com 630 4872 757 techzoneacademy**

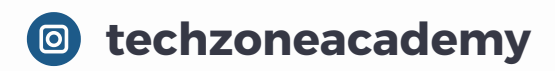

- **1. Introduction to Python for Data Science**
- **2. Install and Write Your First Python Code**
- **3. Introduction to Jupyter Notebook And Jupyter Lab**
- **4. Keywords And Identifiers**
- **5. Python Comments**
- **6. Python Variables**
- **7. Rules and Naming Conventions for Python Variables**
- **8. Integer & Floating Point Numbers**
- **9. Complex Numbers**
- **10. Strings**
- **11. LIST**
- **12. Tuple**
- **13. Set**
- **14. Dictionary**
- **15. Range In Python**
- **16. List Comprehension**
- **17. Input() Function In Python**
- **18. Arithmetic Operators**
- **19. Comparison Operators**
- **20. Logical Operators**
- **21. Bitwise Operators**
- **22. Assignment Operators**
- **23. Special Operators**

## $\bullet$

- **24. Membership Operators**
- **25. If Statement**
- **26. If...Else Statement**
- **27. ELif Statement**
- **28. For loop**
- **29. While loop**
- **30. Break and Continue Statement**
- **31. User Define Functions**
- **32. Arbitrary Arguments**
- **33. Function With Loops**
- **34. Lambda Function**
- **35. Built-In Function**
- **36. Global Variable**
- **37. Local Variable**
- **38. File Handling in Python**
- **39. The Close Method**
- **40. The With Statement**
- **41. Writing To A File In Python**
- **42. Python Modules**
- **43. Renaming Modules**
- **44. The from...import Statement**
- **45. Python Packages and Libraries**
- **46. PIP Install Python Libraries**

## **PYTHON NUMPY PYTHON PANDAS**

- **1. Introduction To Numpy**
- **2. Creating Multi-Dimensional Numpy**
- **Arrays**
- **3. Arange Function**
- **4. Zeros, Ones and Eye functions**
- **5. Reshape Function**
- **6. Linspace**
- **7. Resize Function**
- **8. Indexing & Slicing**

**9. Broadcasting 10. How To Create A Copy Dataset 11. Introduction Creating Matrix**

 $\begin{array}{ccccccccccccccccc} \bullet & \bullet & \bullet & \bullet & \bullet & \bullet & \bullet \end{array}$  $\begin{array}{ccccccccccccccccc} \bullet & \bullet & \bullet & \bullet & \bullet & \bullet & \bullet \end{array}$  $\begin{array}{ccccccccccccccccc} \bullet & \bullet & \bullet & \bullet & \bullet & \bullet & \bullet \end{array}$  $\begin{array}{cccccccccccccc} \bullet & \bullet & \bullet & \bullet & \bullet & \bullet \end{array}$  $\begin{array}{ccccccccccccccccc} \bullet & \bullet & \bullet & \bullet & \bullet & \bullet & \bullet \end{array}$ 

- **1. Pandas- Series**
- **2. Loc & iLoc**
- **3. Operations On Pandas DataFrame**
- **4. Selection And Indexing On Pandas DataFrame**
- **5. Reading A Dataset Into Pandas DataFrame**
- **6. Adding A Column To Pandas DataFrame**
- **7. How To Drop Columns And Rows In Pandas DataFrame**
- **8. How To Reset Index In Pandas Dataframe**
- **9. How To Rename A Column In Pandas Dataframe**
- **10. Tail(), Column and Index**

**11. How To Check For Missing Values or Null Values(isnull() Vs Isna()) 12. Pandas Describe Function 13. Conditional Selection With Pandas 14. How To Deal With Null Values 15. How To Sort Values In Pandas 16. Pandas Groupby 17. Count() & Value\_Count() 18. Concatenate Function 19. Join & Merge(Creating Dataset) 20. Pandas-Join 21. Pandas- Merge**

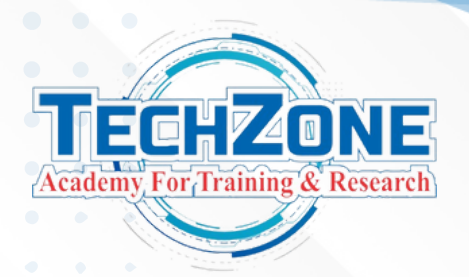

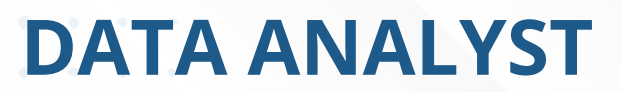

**Duration: 60 HRS (Project-Based Learning)**

# **DATA VISUALISATION: MATPLOTLIB AND SEABORN**

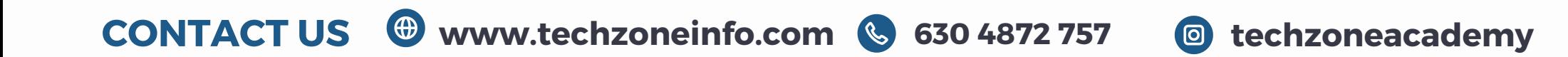

- **1. Matplotlib Subplots**
- **2. Seborn**
- **3. Scatterplot**
- **4. Correlation**
- **5. Boxplot**
- **6. Pie Chart**
- **7. Heatmap**
- **8. Univariate Plots**
- **9. Bivariate Plots**
- **10. Multivariate Data Visualisation**